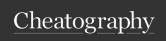

## Python turtle module cheatsheet Cheat Sheet by Natalie Moore (Natalie Moore) via cheatography.com/19119/cs/3751/

| Turtle Pen                        |                                                                                                    |  |
|-----------------------------------|----------------------------------------------------------------------------------------------------|--|
| turtle.up()                       | Sets the pen state to be up (not drawing).                                                                                                    |  |
| turtle.down()                     | Sets the pen state to be down (drawing).                                                                                                    |  |
| turtle.color-<br>(r,g,b)          | See below                                                                                                    |  |
| turtle.co-<br>lor(s)              | Sets the color that the pen will draw until the color is changed. It takes either                                                                                                    |  |
|                                   | 1. three arguments, each a floating point number between 0.0 — 1.0, where the first the amount of red, the second is the amount of green, and the third is the amount of blue                                                 |  |
|                                   | 2. a "color string" the name of a TK color (e.g., "black", "red", "blue",)                                                                                                    |  |
| turtle.begin-<br>_fill()          | See below                                                                                                    |  |
| turtle.end_f-<br>ill()            | To fill a figure, use turtle.begin_fill() before you start drawing the figure. Draw the figure. Then execute turtle.end_fill(). The figure drawn between the two fill commands will be filled with the present color setting. |  |
| turtle.hidet-<br>urtle()          | See below                                                                                                    |  |
| turtle.showt-<br>urtle()          | Sets the state to hide / show the turtle. When shown, you see it as a small arrowhead pointed in the direction of the heading.                                                                                                |  |
| The default pen color is "black". |                                                                                                    |  |
|                                   |                                                                                                    |  |

| Turtle other                    |                                                                          |
|---------------------------------|--------------------------------------------------------------------------|
| turtle.xcor(),<br>turtle.ycor() | Returns the x - coordinate / y - coordinate of the current pen position. |
| turtle.bye()                    | Close the turtle drawing window                                          |

| Turtle Draw                             |                                                                                                    |  |
|-----------------------------------------|----------------------------------------------------------------------------------------------------|--|
| turtle.ri-<br>ght(de-<br>grees)         | Turns the direction that the turtle is facing right (clockwise) by the amount indicated (in degrees).                                                                        |  |
| turtle.le-<br>ft(deg-<br>rees)          | Turns the direction that the turtle is facing left (counter clockwise) by the amount indicated (in degrees).                                                                 |  |
| turtle.fo<br>rward(-<br>dis-<br>tance)  | Moves the turtle forward (in the direction the turtle is facing) the distance indicated (in pixels). Draws a line if the pen is down, not if the pen is up.                  |  |
| turtle.ba<br>ckward-<br>(di-<br>stance) | Moves the turtle backward (in the direction opposite to how the turtle is facing) the distance indicated (in pixels). Draws a line if the pen is down, not if the pen is up. |  |
| turtle.se<br>theadi-<br>ng(-<br>angle)  | Sets the orientation of the turtle to angle. Here are some common directions in degrees:                                                                                     |  |
|                                         | 0 (east)                                                                                                    |  |
|                                         | 90 (north)                                                                                                    |  |
|                                         | 180 (west)                                                                                                    |  |
|                                         | 270 (south)                                                                                                    |  |
| turtle.go<br>to(x,y)                    | Moves the turtle to the specified coordinates, drawing a straight line to the destination (x,y) if the pen is down, and not drawing if the pen is up.                        |  |
| turtle.ci-<br>rcle(r-<br>adius)         | Draws a circle of the indicated radius. The turtle draws the circle tangent to the direction the turtle is facing.                                                           |  |

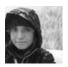

By **Natalie Moore** (NatalieMoore)

cheatography.com/nataliemoore/ www.jchmedia.com/ Published 22nd March, 2015. Last updated 12th May, 2016. Page 1 of 1. Sponsored by **Readable.com**Measure your website readability!
https://readable.com